# Notice de remplissage SCOLARIX Y Inscription en ligne – UNÎMES 2023/2024

## 4 ÉTAPES POUR S'INSCRIRE EN LIGNE

Pour accéder au service d'inscription en ligne, vous devez saisir votre numéro INE, votre numéro d'étudiant.e UNÎMES **ou** votre adresse mail UNÎMES et votre date de naissance.

Vous devez vous munir :

- de votre numéro d'attestation d'acquittement ou d'exonération de la CVEC\*,
- de votre numéro INE,
- de votre carte bancaire pour le paiement en ligne
- et, le cas échéant, de votre notification d'attribution de bourse pour 2023/2024 mentionnant le vœu de poursuite d'études à UNÎMES dans le niveau d'inscription désiré.
- Des [pièces justificatives](https://www.unimes.fr/_resources/Formations/Inscriptions/DI-03%20-%20Liste%20des%20pi%C3%A8ces%20%C3%A0%20fournir%20DEVE%202020-2021.pdf?download=true) seront nécessaires selon votre situation.
- Saisir et/ou vérifier les informations relatives à votre identité, à vos coordonnées, à votre parcours
- **<sup>&</sup>gt;** Déposer les pièces justificatives demandées en fonction de votre situation
- **<sup>&</sup>gt;** Payer en ligne par carte bancaire
- **<sup>&</sup>gt;** Enregistrer le justificatif de paiement

Si vous rencontrez des difficultés lors de votre inscription en ligne, vous avez la possibilité de :

- **<sup>&</sup>gt;** consulter la FAQ disponible sur la plate-forme d'inscription en ligne
- **<sup>&</sup>gt;** envoyer un mail à *[scolarite.inscription@unimes.fr](mailto:scolarite.inscription@unimes.fr)*
- **<sup>&</sup>gt;** contacter le service des inscriptions : 04 66 36 46 34

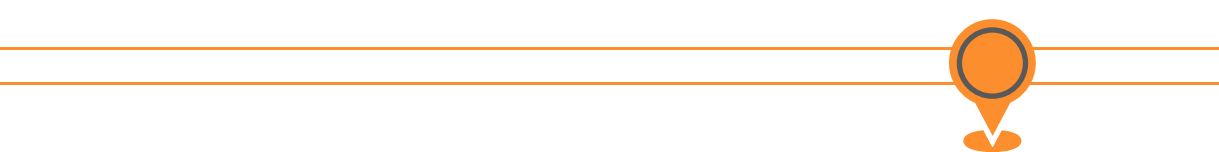

## ECRAN 1 – IDENTITE

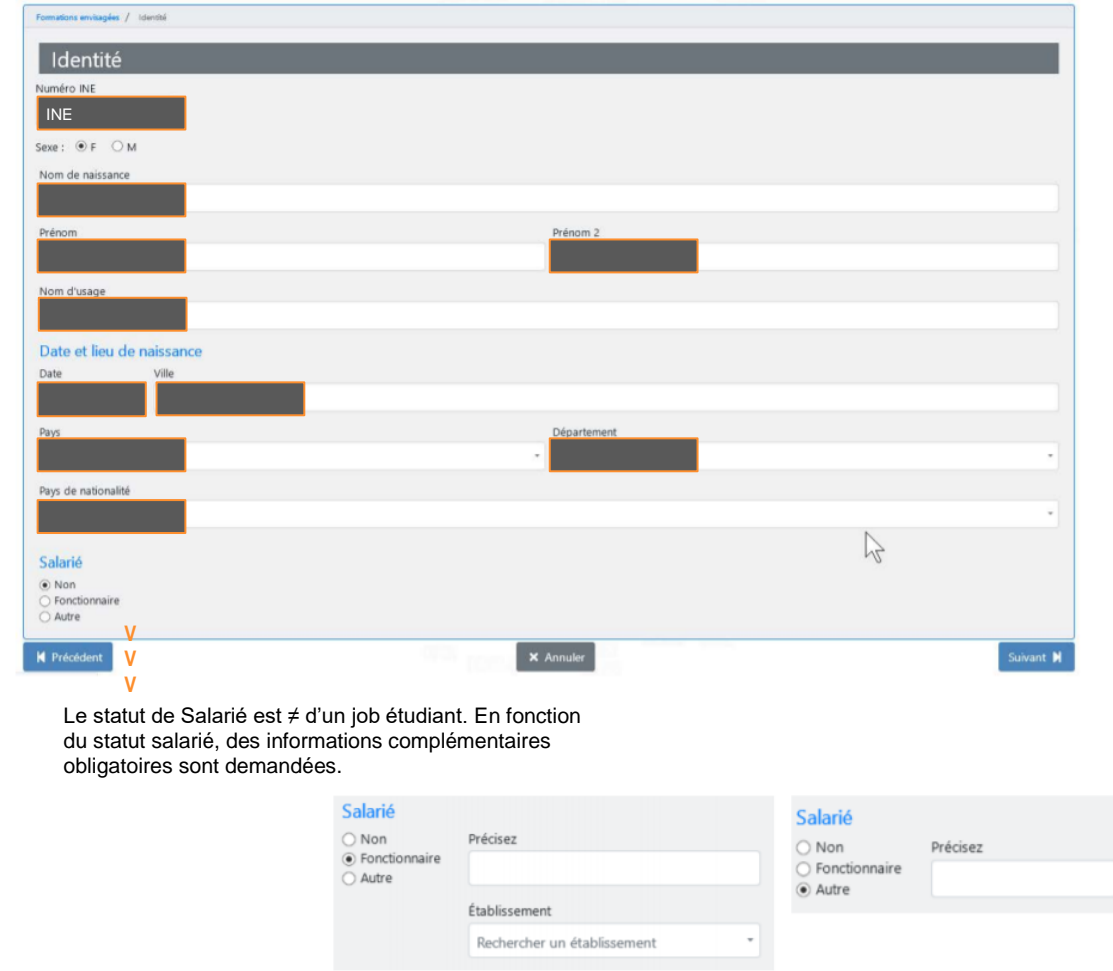

Vérifiez, corrigez et/ou complétez les éléments de votre identité.

### **PRÉCISIONS**

**Numéro INE (Identifiant National Étudiant) >** Sivousêtestitulaired'unBaccalauréat français obtenu à partir de 2018, vous avez reçu au cours du premier trimestre de votre terminale un numéro appelé Identifiant NationalÉtudiantdansl'enseignementSupérieur(INES).

Si vous êtes titulaire d'un Baccalauréat français obtenu après 1995 et jusqu'en 2017, vous avez reçu au cours du premier trimestredevotreterminaleunnuméroappeléBaseElèveAcadémique(BEA) ouINE-Élève.

### *Ce numéro est rappelé sur votre relevé de notes du baccalauréat, et sur le relevé des épreuves anticipées du baccalauréat.*

Si vous n'avez pas de numéro BEA (Bac avant 1995 par exemple, ou pas de Bac français, etc.), mais que vous avez déjà été inscrit dans une université française, cette dernière vous a attribué un numéro Identifiant National Étudiant (INE). Ce numéro INE est rappelé sur vos relevés de notes, certificats de scolarité et/ou cartes d'étudiant.

**Nom(s) >** Le nom est le nom de naissance. Le nom d'usage ne doit être complété que par les femmes mariées, il s'agit du nom marital. *Le nom doit être orthographié comme sur la pièce d'identité.*

**Prénom(s) >** Les prénoms composés sont à indiquer avec tiret sans espace , ex : JEAN-MARC.

**Département ou pays >** Utiliser les tableaux correspondants

*Les pays*

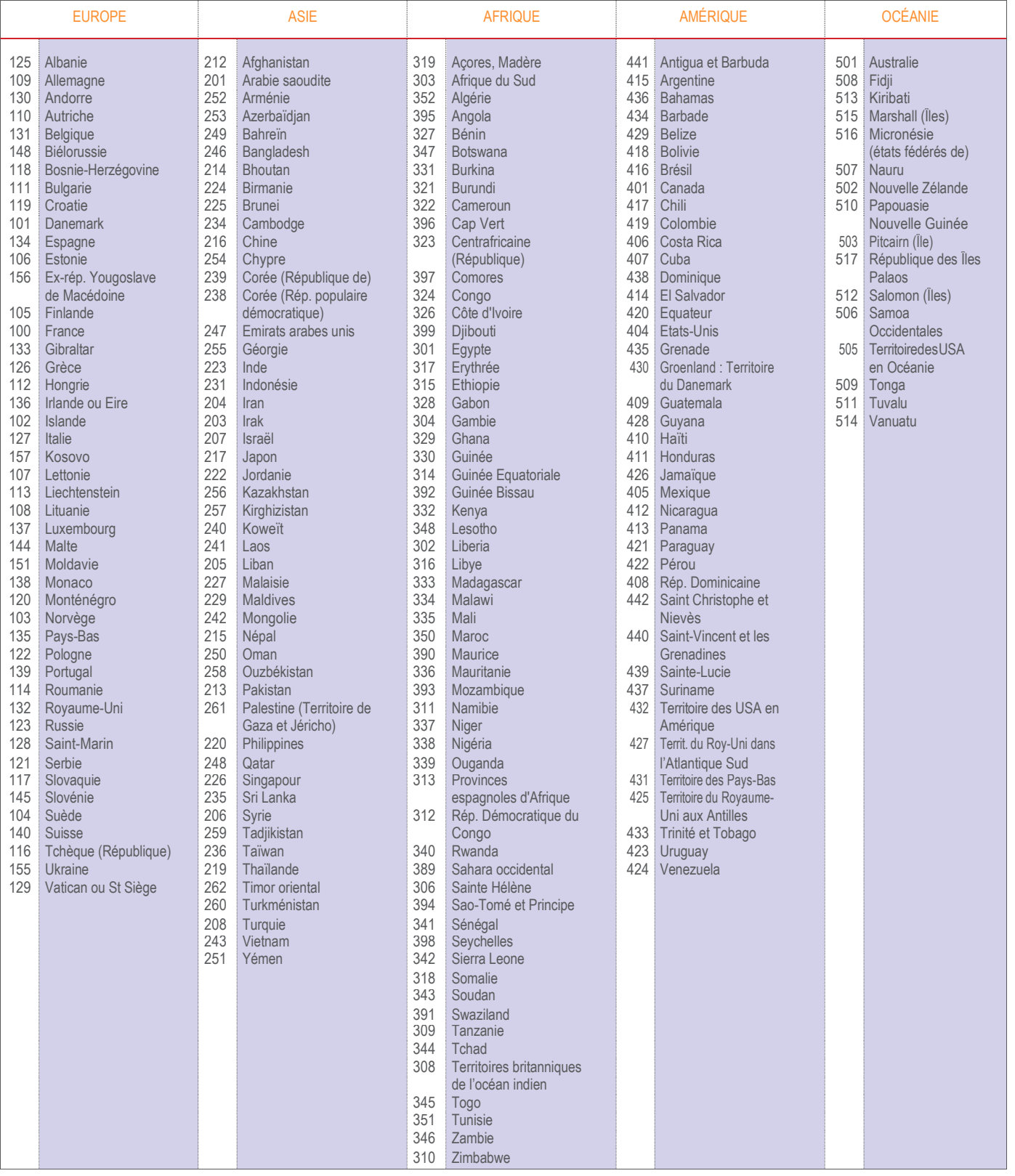

Pour la nationalité des étudiants qui résident dans des territoires étrangers, utiliser le tableau de correspondance ci-dessous.

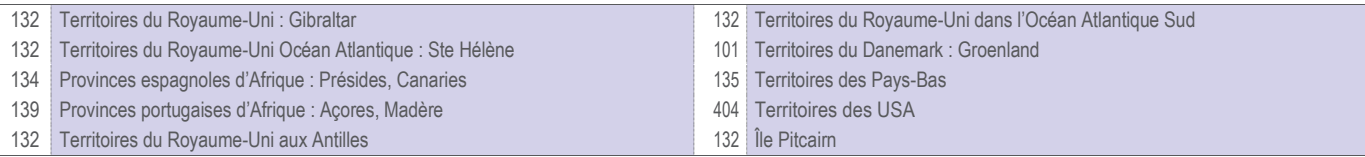

### *les départements français*

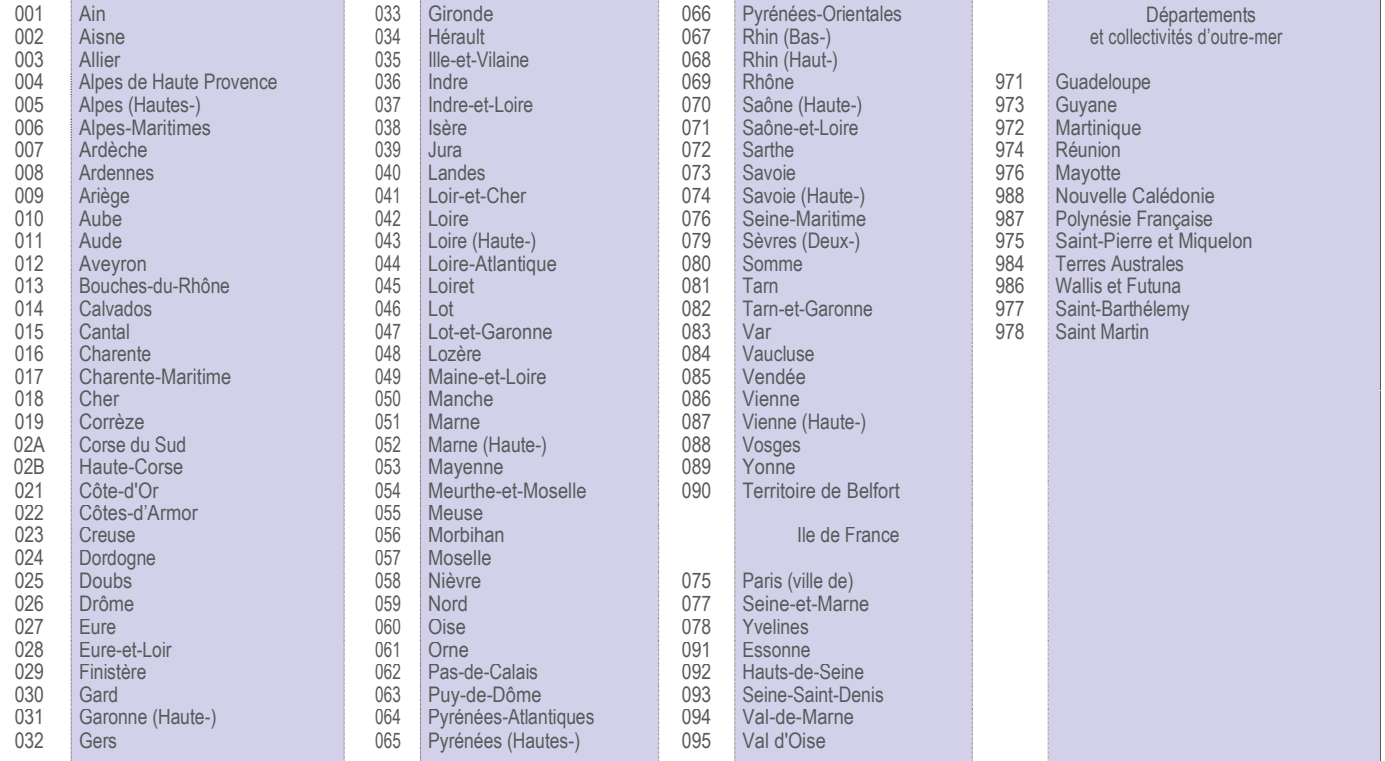

## ECRAN 2 – COORDONNEES

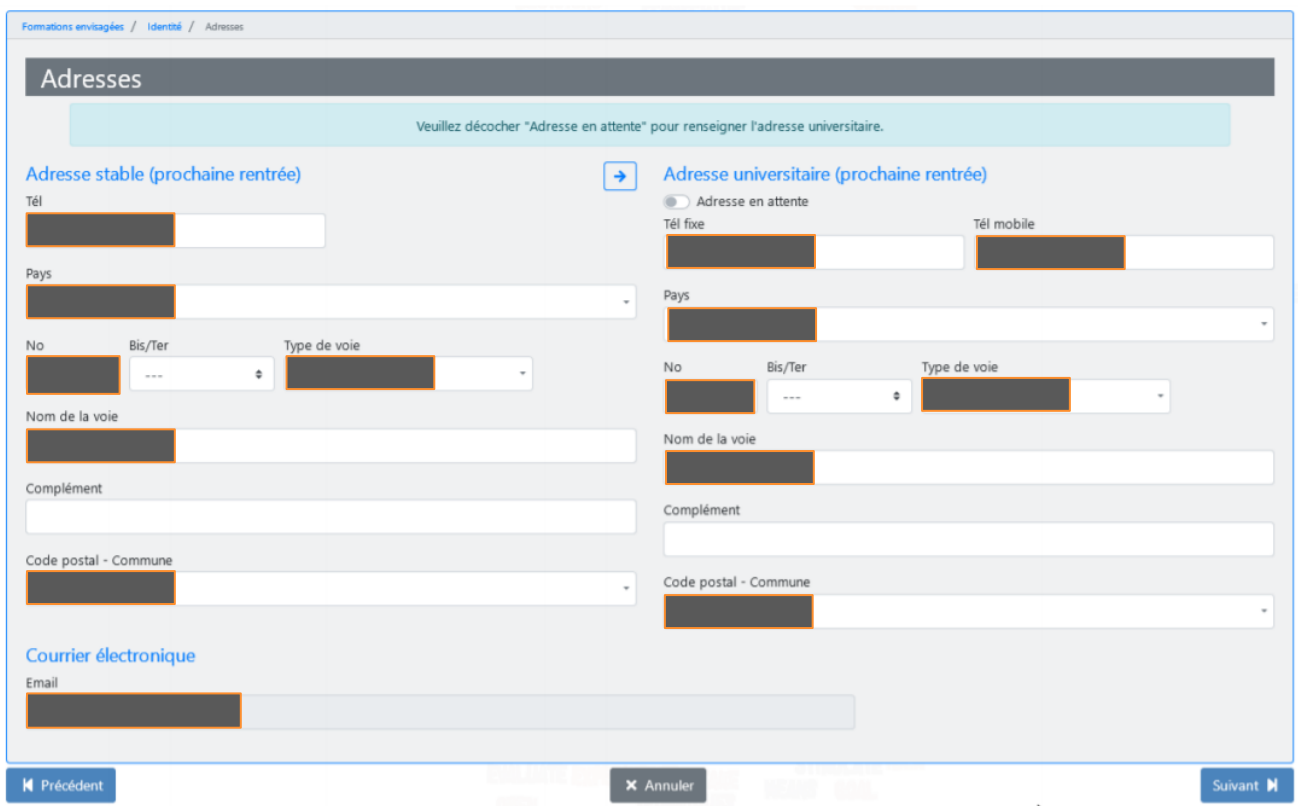

Vérifiez, corrigez et/ou renseignez l'adresse stable et ajoutez (si elle est différente) l'adresse pour l'année universitaire 2023/2024.

Une adresse universitaire doit obligatoirement être renseignée.

S'il s'agit de la même adresse que l'adresse stable, décochez *Adresse en attente* et cliquez sur la flèche bleue. L'adresse stable est recopiée.

S'il s'agit d'une adresse différente, décochez **Adresse en attente** et renseignez votre adresse valable pour l'année universitaire 2023/2024.

### **PRÉCISIONS**

**Adresse stable >** Adresse fixe dans le temps ou celle des parents.

**Code pays >** voir le tableau page 5

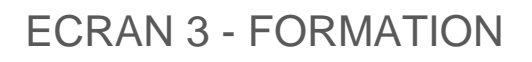

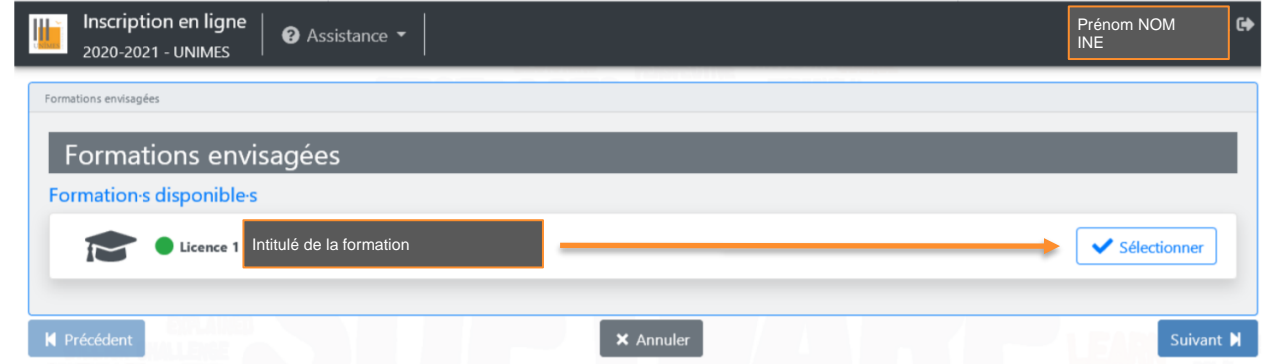

Cliquez sur *Sélectionner* pour valider la formation puis passez à l'étape suivante

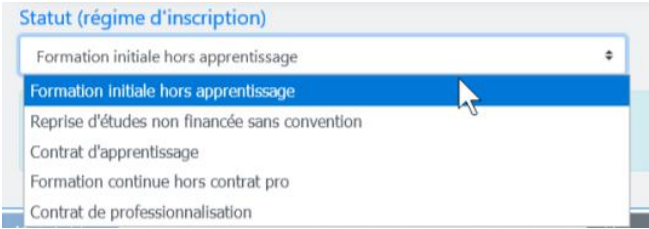

*si vous bénéficiez d'un financement, qu'il s'agisse de la prise en charge totale ou partielle des frais de formation, et/ou d'un maintien de rémunération (ou d'indemnisation pour les demandeurs d'emploi) dans le cadre d'un dispositif de formation professionnelle continue*

*> > > vous avez déjà interrompu vos études durant au moins deux ans et vous les avez reprises ou les reprenez à titre personnel (hors dispositif de formation professionnelle continue).*

Dans la majorité des cas il s'agit de la *Formation initiale hors apprentissage*. En fonction de votre statut, une information spécifique apparait.

#### **RÉGIMES D'INSCRIPTION PARTICULIERS**

**Formation continue >** hors contrat pro

pour les bénéficiaires du plan de formation d'une entreprise, du congé individuel de formation, de la rémunération par l'État des stagiaires demandeurs d'emploi

**Reprise d'études >** hors dispositif de formation professionnelle continue.

concerne les étudiants en reprise d'études (après un arrêt d'au moins deux années) non pris en charge par un organisme public ou privé (ni rémunération, ni frais de formation).

Un doute > > > consultez le service de la formation continue - [UNIFOP](https://www.unimes.fr/fr/formations/formation-continue.html)

## ECRAN 4 – TITRE D'ACCES

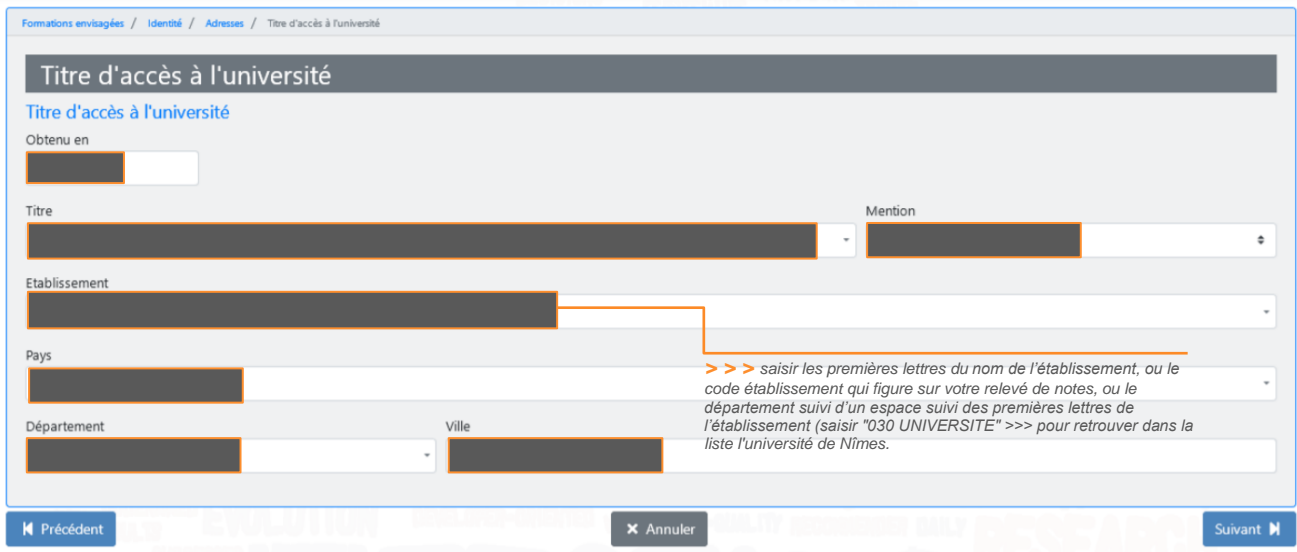

Vérifiez, corrigez et/ou complétez les éléments concernant votre titre d'accès à l'université (dans la plupart des cas, le baccalauréat).

#### **PRÉCISIONS**

**Date d'obtention >** Pour un baccalauréat obtenu pendant l'année scolaire n/ n+1, c'est l'année civile n+1 qui doit être indiquée. (ex. : Si vous étiez inscrit en terminale en 2022-2023et avez obtenu le baccalauréat en juin 2023, l'année d'obtention du baccalauréat est 2023).

*Les séries du baccalauréat*

#### **Bacs généraux**

#### **A partir de la SESSION 2021 BACCALAUREAT FRANCAIS**

NBGE NOUVEAU BAC GENERAL

Il est important de préciser les spécialités choisies dans l'ordre 1 et 2

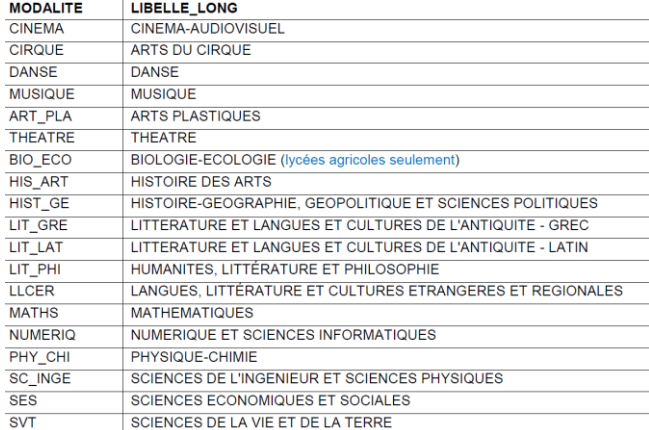

Page 8

### **POUR LA SESSION de 1995 à 2020**

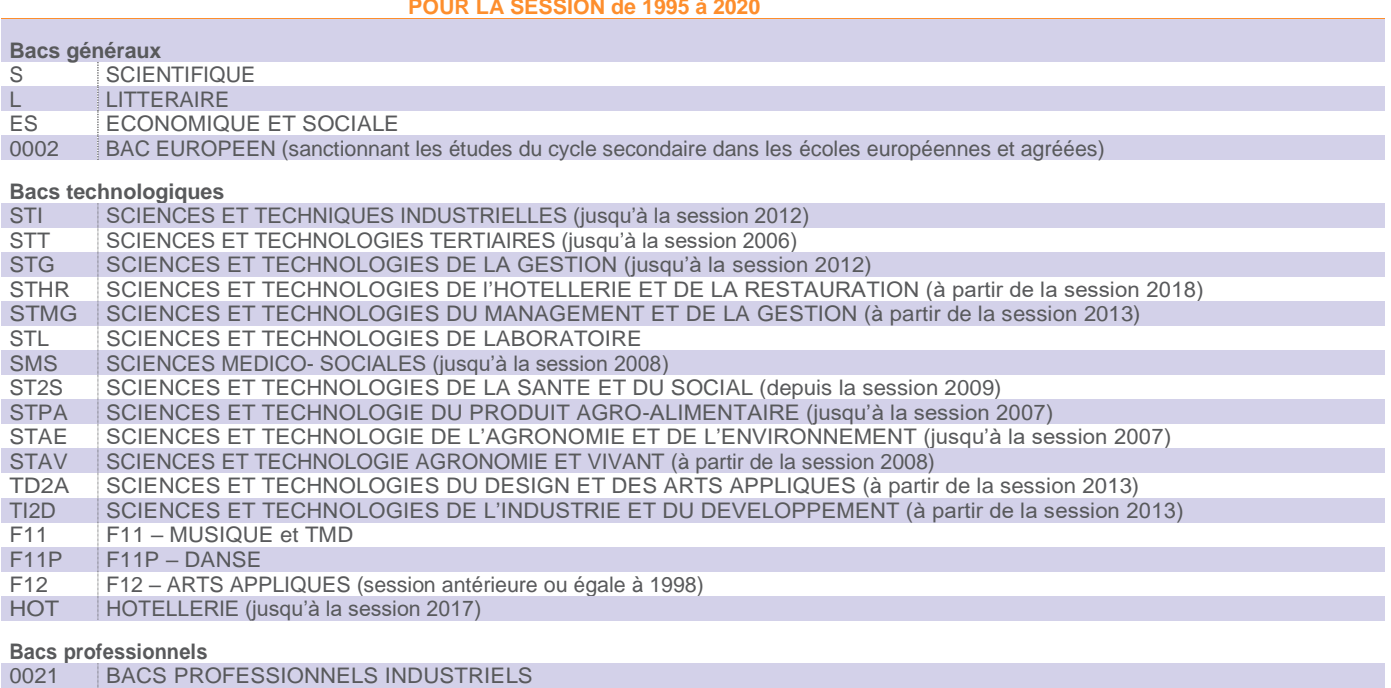

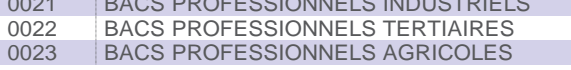

### **POUR LES SESSIONS ANTÉRIEURES A 1995**

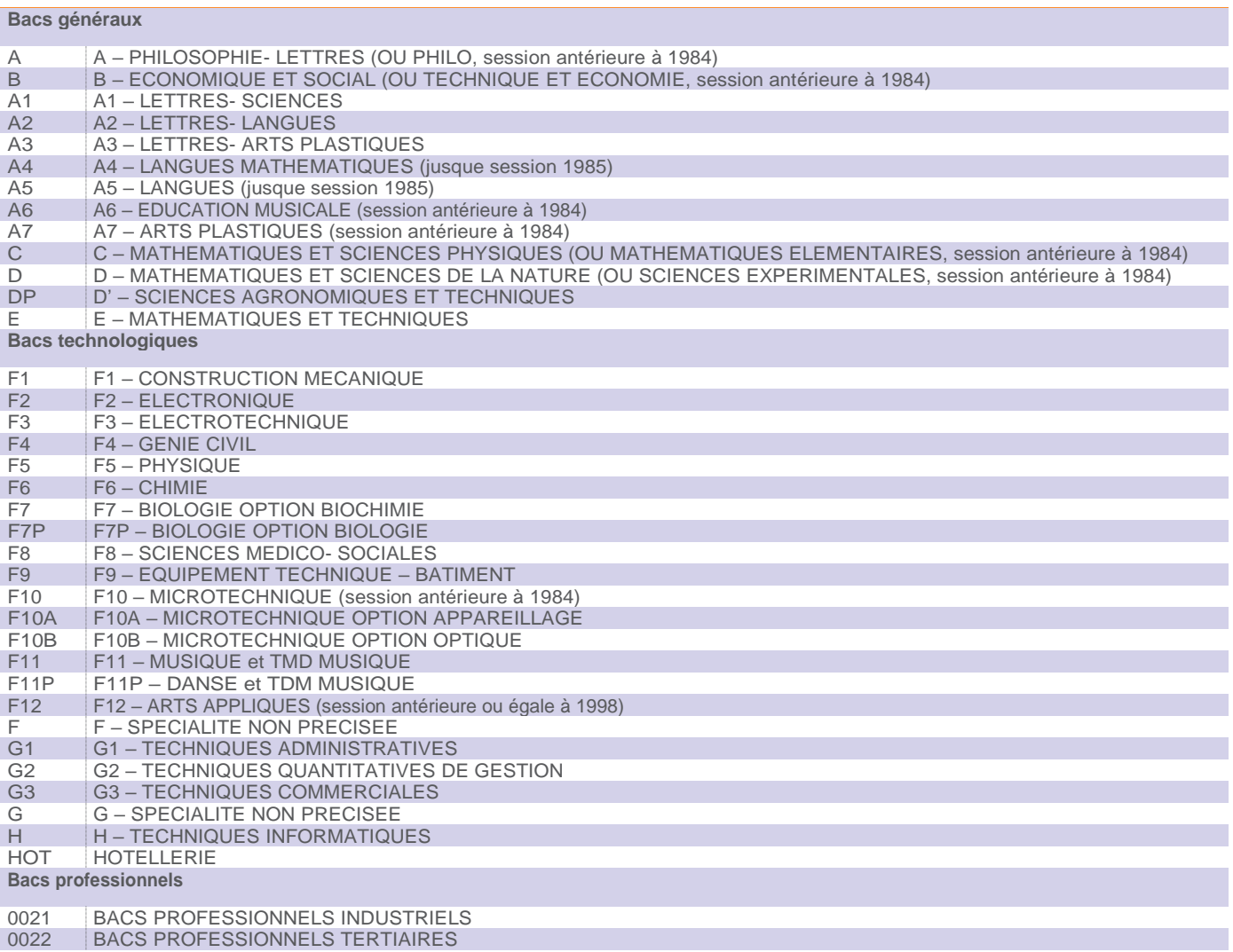

#### *Équivalence du baccalauréat*

- **0031 – Diplôme étranger**
- **0033 – DAEU A**
- **0034 – DAEU B**
- **0036 – Validation d'acquis :** à utiliser si vous n'avez pas le bac et avez une VES ou une VAE

#### **0037 – Autres cas denon bacheliers**

**0032 – Diplôme (ou titre) français :** uniquement si vous n'êtes pas titulaire du Baccalauréat français mais êtes titulaire d'un des diplômes listés par l'arrêté du 25 août 1969 :

- **<sup>&</sup>gt;** Titre d'ancien élève, admis aux examens de sortie, des écoles suivantes :
- **<sup>&</sup>gt;** École spéciale militaire(Saint-Cyr)
- **<sup>&</sup>gt;** École de l'air
- **<sup>&</sup>gt;** École nationale supérieure des PTT
- **<sup>&</sup>gt;** Diplôme d'études juridiquesgénérales
- **<sup>&</sup>gt;** Diplôme d'études économiquesgénérales
- **<sup>&</sup>gt;** Diplôme universitaire d'étudesscientifiques
- **<sup>&</sup>gt;** Diplôme de bachelier en théologie catholique ou en théologie protestante délivré par les facultés de théologie de l'Université de Strasbourg
- **<sup>&</sup>gt;** Diplômes universitaires deStrasbourg
- **<sup>&</sup>gt;** Diplômes universitaires de technologie :
- **<sup>&</sup>gt;** Carrières de l'information
- **<sup>&</sup>gt;** Carrières sociales
- **<sup>&</sup>gt;** Admission au concours d'entrée à l'Ecole normale supérieure de l'enseignement technique section E, F, G
- **<sup>&</sup>gt;** Diplôme de l'Ecole pratique des hautes études (quatrième, cinquième et sixième sections)
- **<sup>&</sup>gt;** Diplôme de l'Ecole nationale des langues orientales vivantes à condition qu'il ne porte pas sur la langue maternelle du candidat
- **<sup>&</sup>gt;** Diplôme de l'Institut des hautes études d'outre-mer
- **<sup>&</sup>gt;** Brevets de technicien supérieur délivrés par le ministère de l'Education nationale (art. 35 du décret n° 59-57 du 6 janvier 1959) : secrétariat, tourisme, traducteur commercial, publicité.

## ECRAN 5 – ENSEIGNEMENT SUPERIEUR

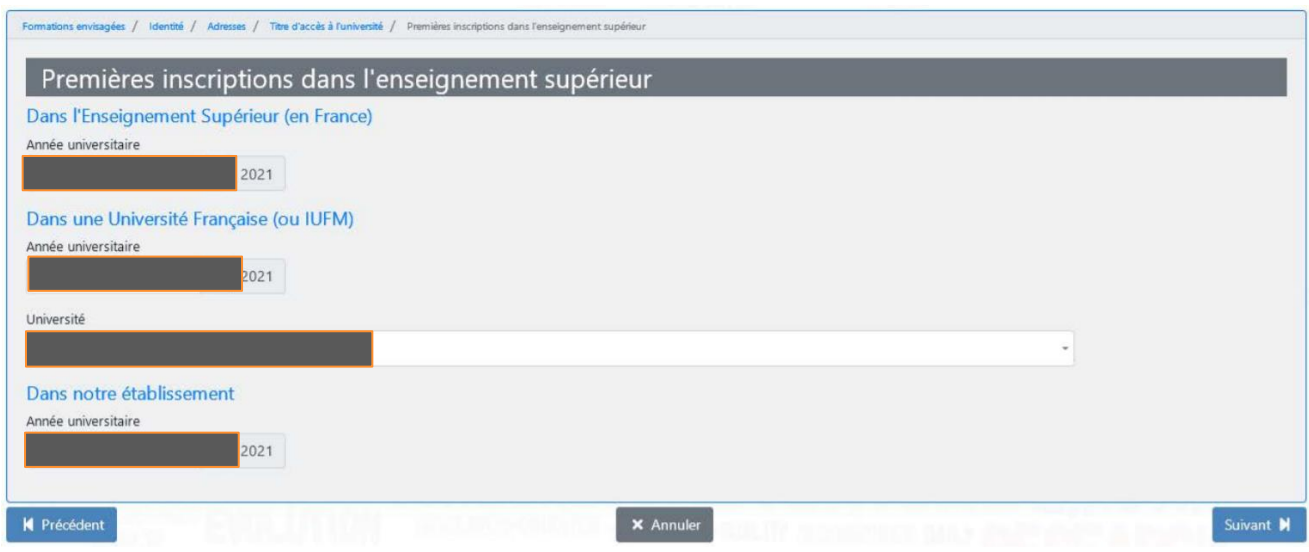

Vérifiez, corrigez et/ou complétez les éléments liés à vos inscriptions dans l'enseignement supérieur.

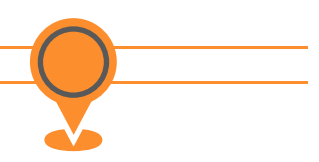

## **PRÉCISIONS**

Année de première inscription dans l'**enseignement supérieur français >** Il s'agit de l'année de première inscription dans un établissement public ou privé français dispensant des formations post-bac : université, IUT, institut catholique, faculté privée, ESPE, écoles d'ingénieurs, de commerce, écoles d'art, BTS, CPGE, formation à l'ESEU, DAEU, capacité en droit, etc.

Année de première inscription dans une **université publique française >** Il s'agit de l'année de première inscription dans une université PUBLIQUE française (y compris IUT et ESPE). Indiquez obligatoirement le nom ou le code de cette Université (voir les tableaux ci-dessous)

*Les universités et établissements assimilés*

| <b>ACADÉMIE</b>         | <b>CODE</b> | <b>NOM DE L'ÉTABLISSEMENT</b>      |
|-------------------------|-------------|------------------------------------|
| <b>AIX-MARSEILLE</b>    | 0134009M    | Aix-Marseille                      |
|                         | 0840685N    | Avignon                            |
| <b>AMIENS</b>           | 0601223D    | UT Compiègne                       |
|                         | 0801344B    | Amiens                             |
| <b>BESANCON</b>         | 0251215K    | Besancon                           |
|                         | 0900424X    | UT B.-Montbéliard                  |
| <b>BORDEAUX</b>         | 0333298F    | <b>Bordeaux</b>                    |
|                         | 0331766R    | Bordeaux III                       |
|                         | 0640251A    | Pau                                |
| <b>CAEN</b>             | 0141408E    | Caen                               |
| <b>CLERMONT-FERRAND</b> | 0632035V    | <b>Clermont Auvergne</b>           |
| CORSE                   | 7200664J    | Corse                              |
| <b>CRÉTEIL</b>          | 0772502B    | Marne La Vallée                    |
|                         | 0772710C    | <b>COMUE Paris Est</b>             |
|                         | 0931238R    | Paris 13                           |
|                         | 0931827F    | Paris 8                            |
|                         | 0941111X    | Paris 12                           |
| <b>DIJON</b>            | 0211237F    | Dijon                              |
| <b>GRENOBLE</b>         | 0383493R    | <b>Grenoble Alpes</b>              |
|                         | 0383412C    | <b>COMUE Grenoble</b>              |
|                         | 0381912X    | Institut Polytechnique de Grenoble |
|                         | 0380134P    | <b>IEP Grenoble</b>                |
|                         | 0730858L    | Chambéry                           |
| <b>GUADELOUPE</b>       | 9710585J    | Antilles                           |
|                         | 9730429D    | Guyane                             |
| LILLE                   | 0593279U    | Valenciennes                       |
|                         | 0593559Y    | Lille I                            |
|                         | 0593560Z    | Lille II                           |
|                         | 0593561A    | Lille III                          |
|                         |             | Littoral                           |
|                         | 0595964M    |                                    |
|                         | 0623957P    | Artois                             |
| <b>LIMOGES</b>          | 0870669E    | Limoges                            |
| <b>LYON</b>             | 0421095M    | Saint-Etienne                      |
|                         | 0691774D    | Lyon I                             |
|                         | 0691775E    | Lyon II                            |
|                         | 0692437Z    | Lyon III                           |
| <b>MAYOTTE</b>          | 9760358K    | <b>CUFR Mayotte</b>                |
| <b>MONTPELLIER</b>      | 0342321N    | Montpellier                        |
|                         | 0341089Z    | Montpellier III                    |
|                         | 0660437S    | Perpignan                          |
|                         | 0301687W    | Université Nîmes                   |
|                         |             |                                    |
| <b>NANCY-METZ</b>       | 0542493S    | Université De Lorraine             |
| <b>NANTES</b>           | 0440984F    | <b>Nantes</b>                      |
|                         | 0490970N    | Angers                             |
|                         | 0720916E    | Le Mans                            |
| <b>NICE</b>             | 0060931E    | <b>Nice</b>                        |

Page 11

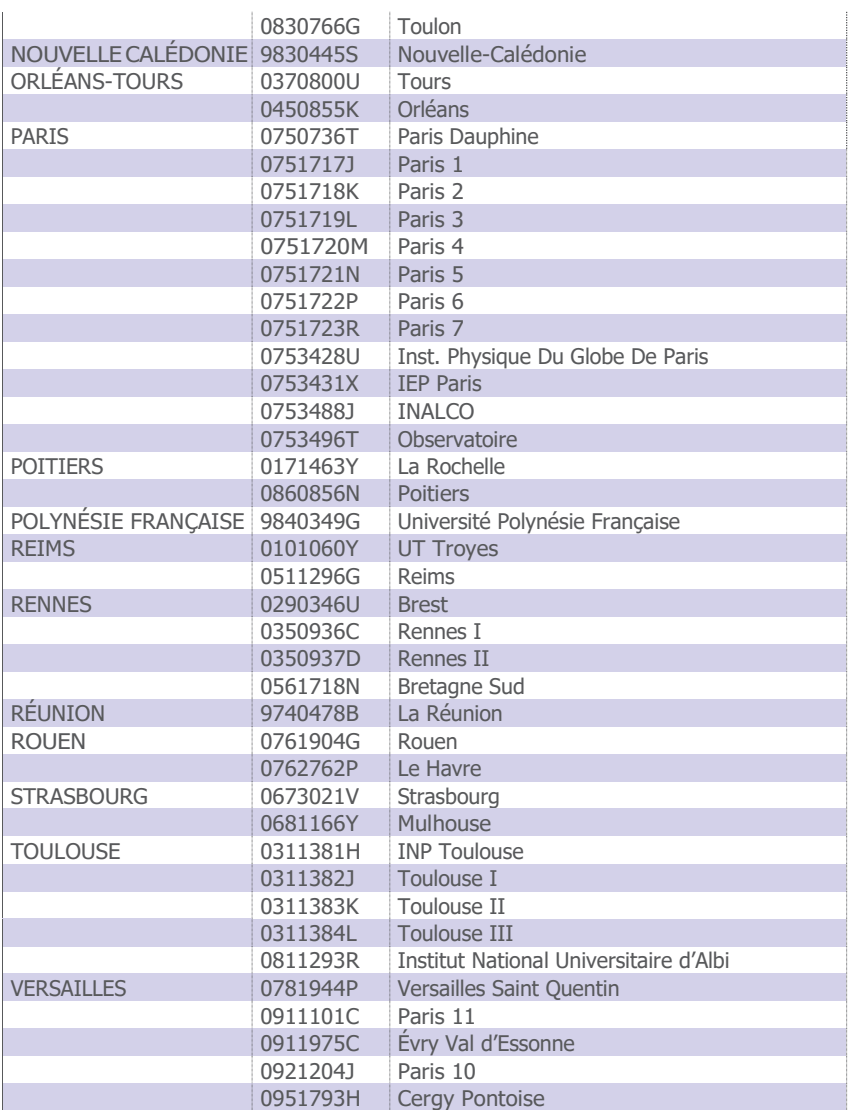

### *Les instituts catholiques*

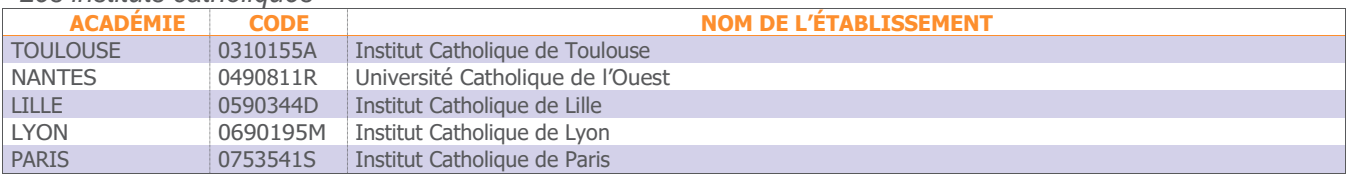

## ECRAN 6 – DERNIER DIPLOME

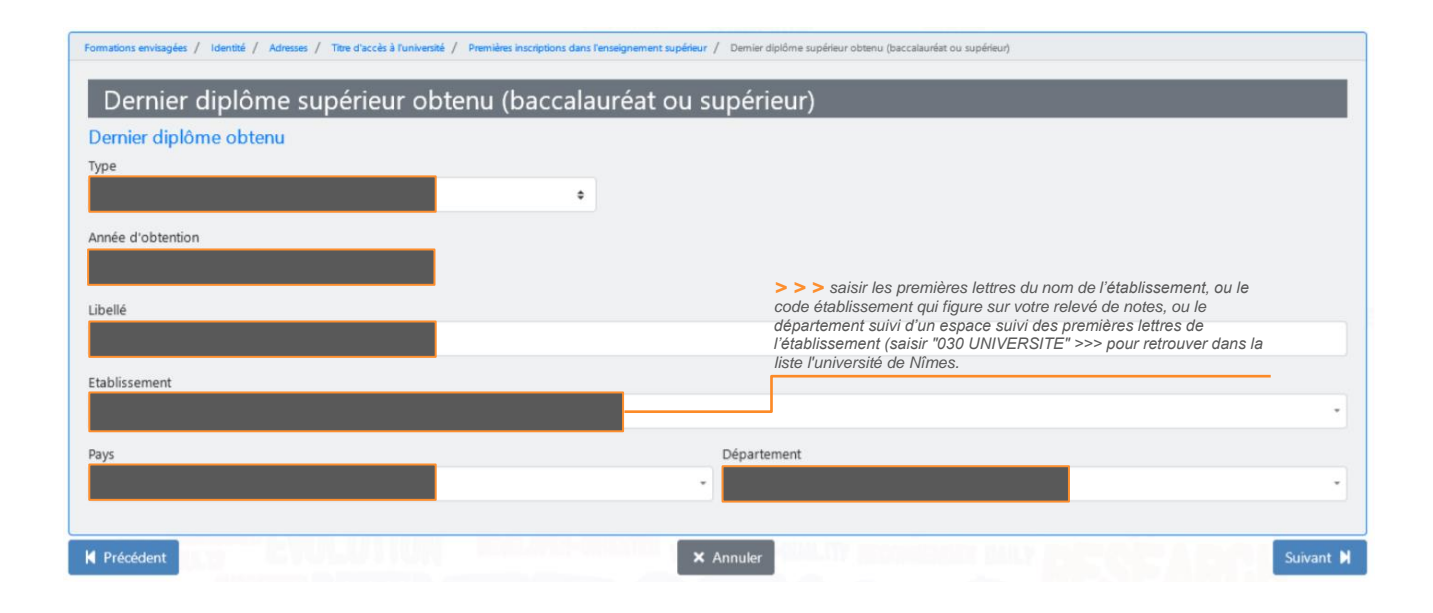

Vérifiez, corrigez et/ou complétez les éléments liés à votre dernier diplôme.

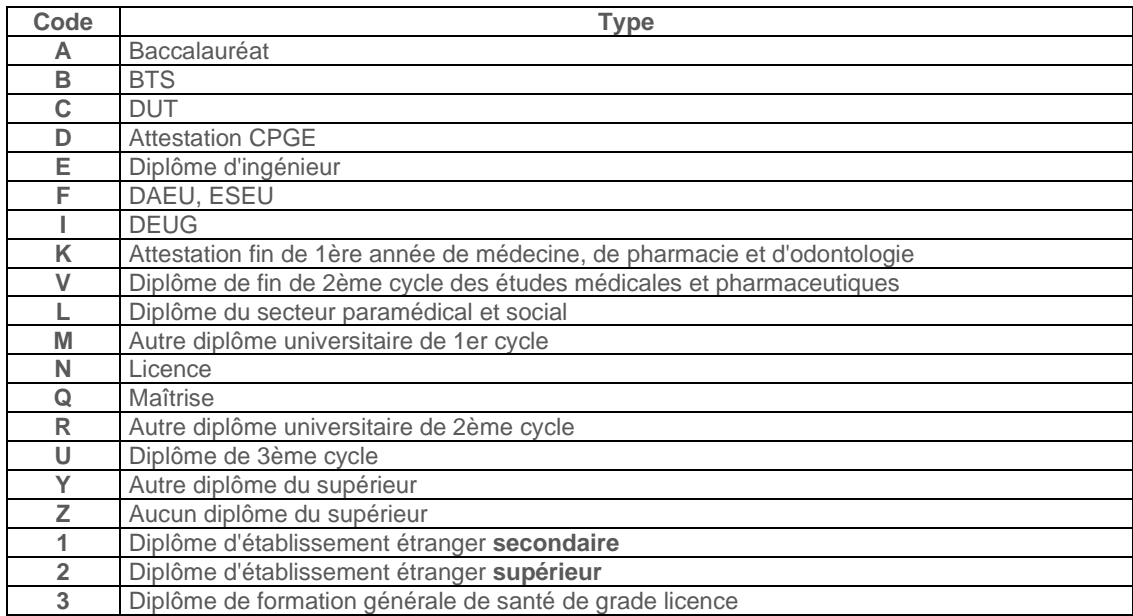

#### **PRÉCISIONS**

**Type >** Les choix *DEUG* et *Maîtrise* correspondent aux titres intermédiaires de Licence et Master, qui sont toujours délivrés. Si vous avez par exemple validé la 1ère année d'un Master, choisissez *Maîtrise*. Précisez le dernier diplôme que vous avez obtenu. Il ne s'agit pas du diplôme de niveau le plus élevé mais du dernier diplôme supérieur en date (y compris le baccalauréat)

**Code pays >** voir le tableau page 5

**Département >** voir le tableau page 6

## ECRAN 7 – DERNIER ETABLISSEMENT

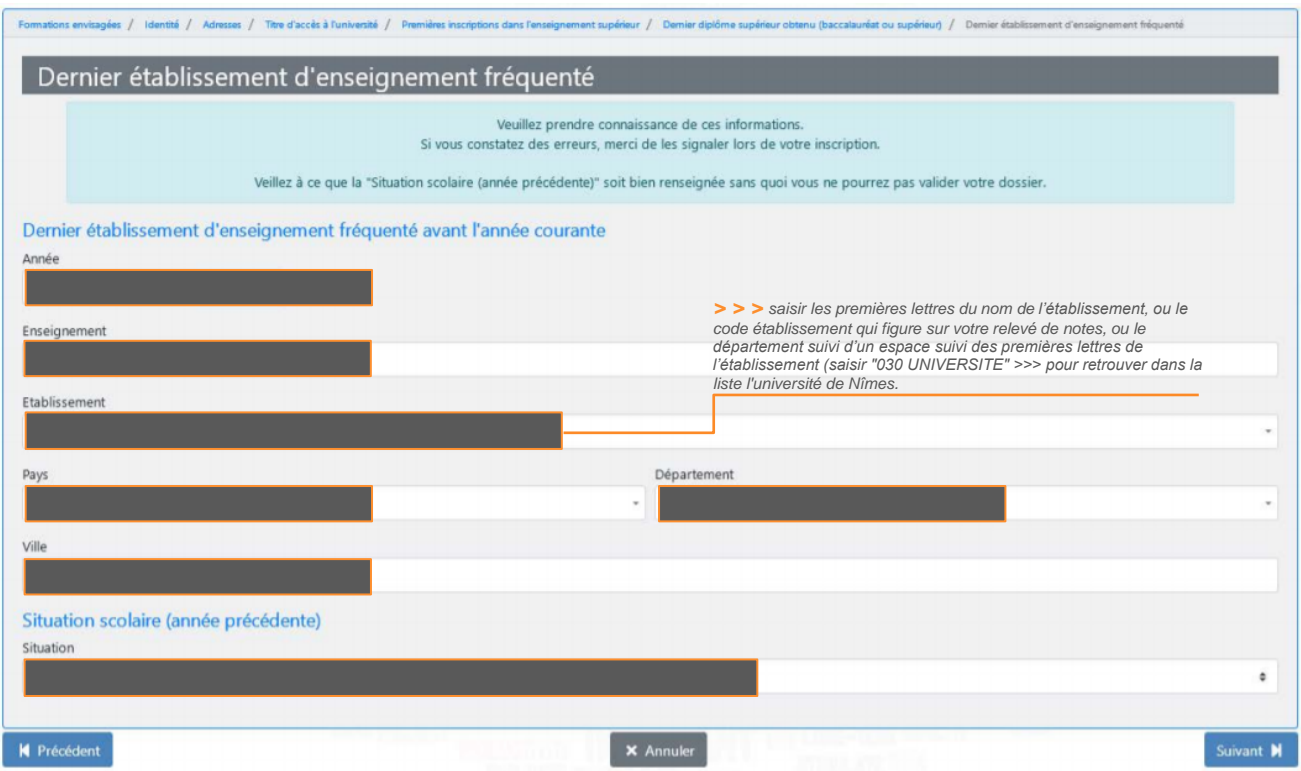

Vérifiez, corrigez et/ou complétez les éléments liés à votre dernier établissement.

#### **PRÉCISIONS**

**Dernier établissement fréquenté >** Il s'agit du dernier établissement dans lequel vous avez été inscrit. Il peut s'agir de l'année dernière (par exemple le lycée si vous êtes bachelier de l'année) ou d'une année antérieure si vous avez interrompu vos études.

**Situation l'année précédente >** Il s'agit de votre situation en 2022/2023. Cochez le code correspondant à votre situation :

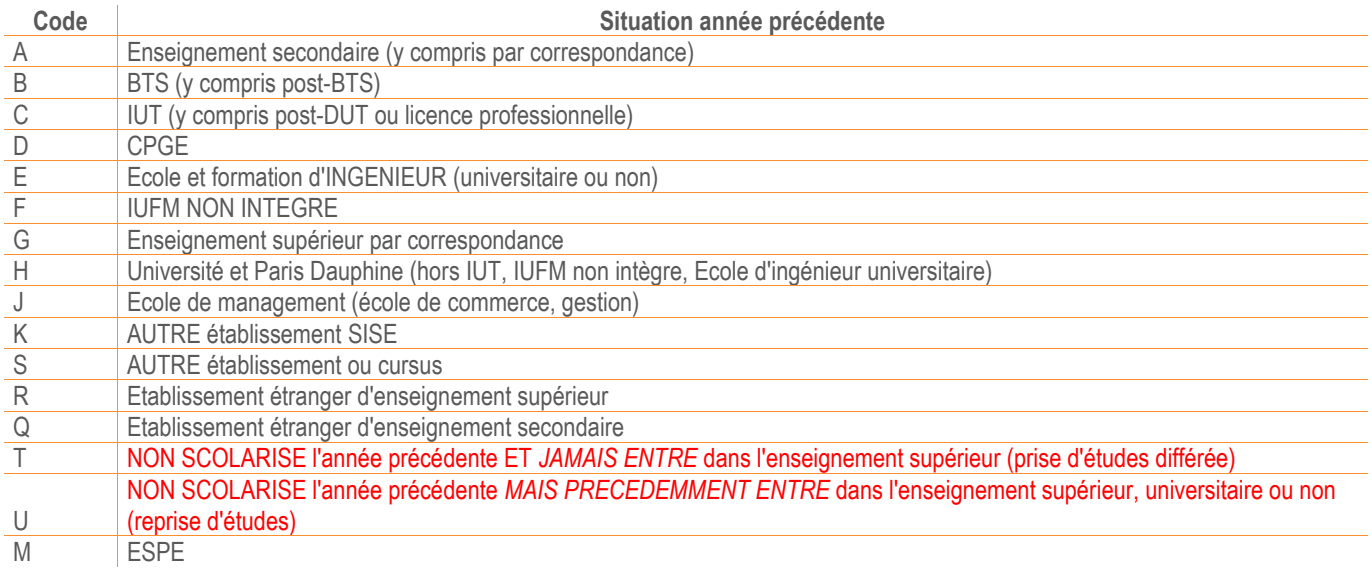

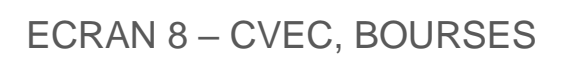

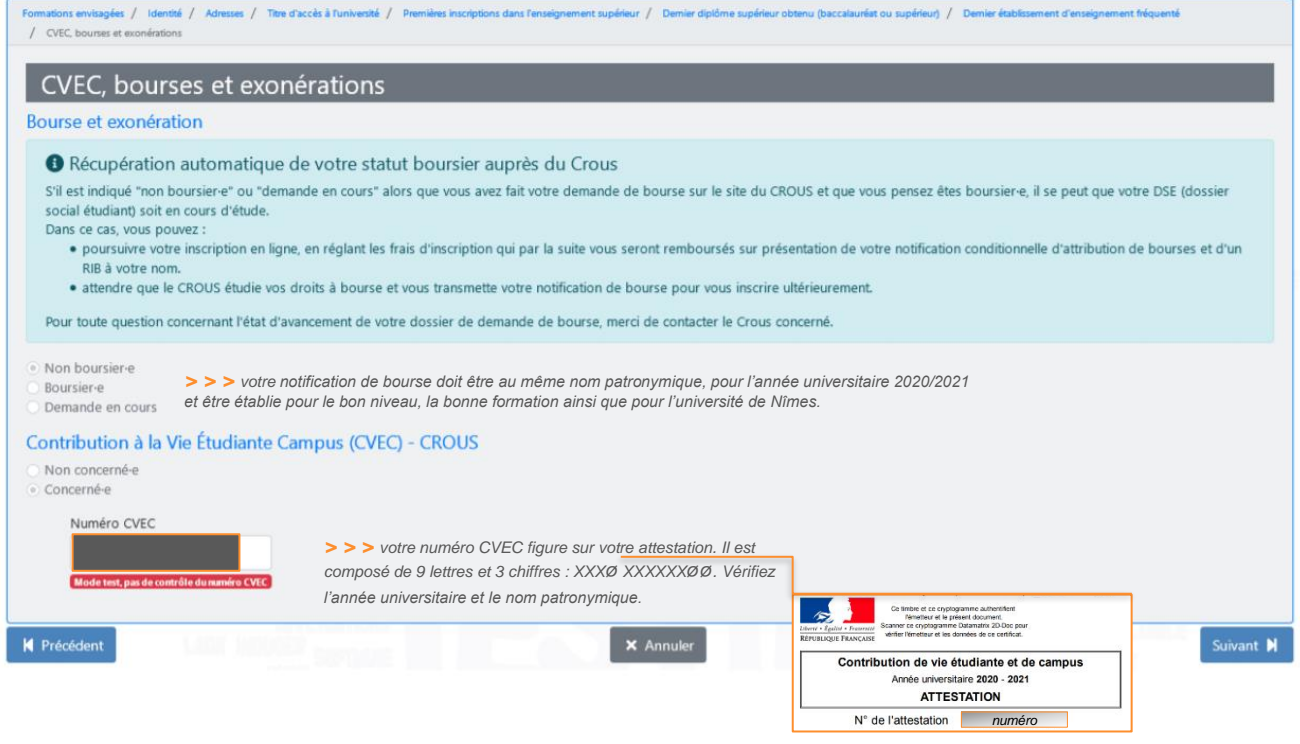

#### **PRÉCISIONS**

**CVEC >** Vous devrez **fournir l'attestation de contribution ou d'exonération\* de la CVEC** qui est à régler **avant** l'inscription auprès du CROUS sur le site *[http://cvec.etudiant.gouv.fr](http://cvec.etudiant.gouv.fr/)*. Toutétudiantrelevant du régime Formation initiale, Reprise d'études, ou Contrat d'apprentissage.

D'un montant de **100 €** en 2023-2024, elle permet de développer des services utiles dans votre quotidien :

- **<sup>&</sup>gt;** Pour améliorer votre accès aux soins et la politique de prévention.
- **<sup>&</sup>gt;** Pour favoriser l'accompagnement social
- **<sup>&</sup>gt;** Pour soutenir vos initiatives
- **<sup>&</sup>gt;** Pour développer la pratique sportive sur les campus
- **<sup>&</sup>gt;** Pour faire vivre l'art et la culture dans les établissements d'enseignement supérieur
- **<sup>&</sup>gt;** Pour améliorer l'accueil des étudiants

\* Sont exonérés :

- **<sup>&</sup>gt;** Les boursiers sur critères sociaux
- **<sup>&</sup>gt;** Les étudiants réfugiés
- **<sup>&</sup>gt;** Les étudiants bénéficiaires de la protection subsidiaire
- **<sup>&</sup>gt;** Les étudiants enregistrés en qualité de demandeurs d'asile et disposant du droit de se maintenir sur le territoire

## **En l'absence d'attestation, aucune inscription ne sera finalisée.**

### **Si vous êtes inscrit en formation continue ou si vous êtes étudiant en échange international, en France, vous n'êtes pas concerné par cette contribution. Vous n'avez rien à faire.**

**Bourses >** Si vous êtes **boursier**, vous devrez obligatoirement **présenter la notification de bourses de l'année universitaire en cours, mentionnant un vœu** *Université de Nîmes Si la notification ne mentionne pas ce vœu, contactez l'assistance du site MesServices.etudiant.gouv.fr pour l'édition d'une nouvelle notification le mentionnant.*

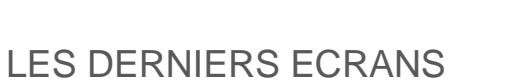

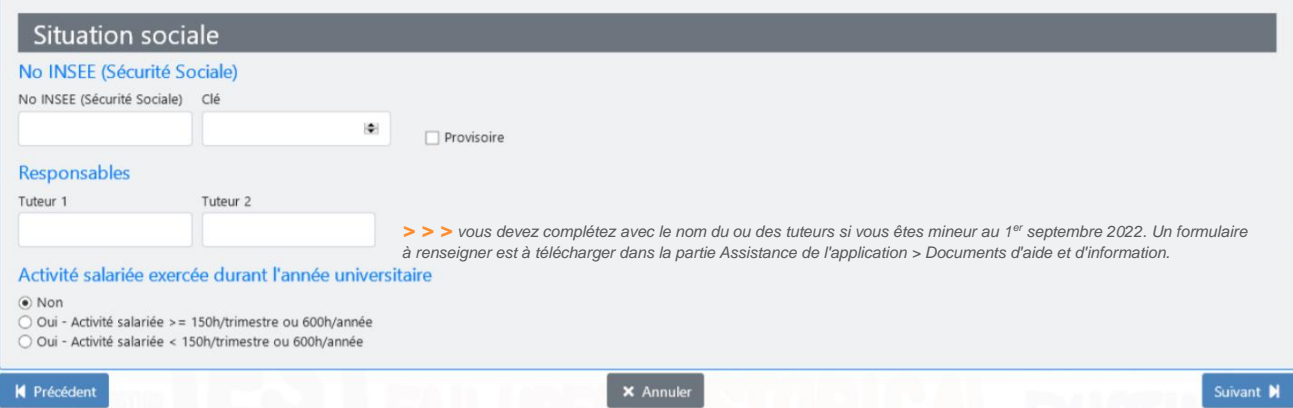

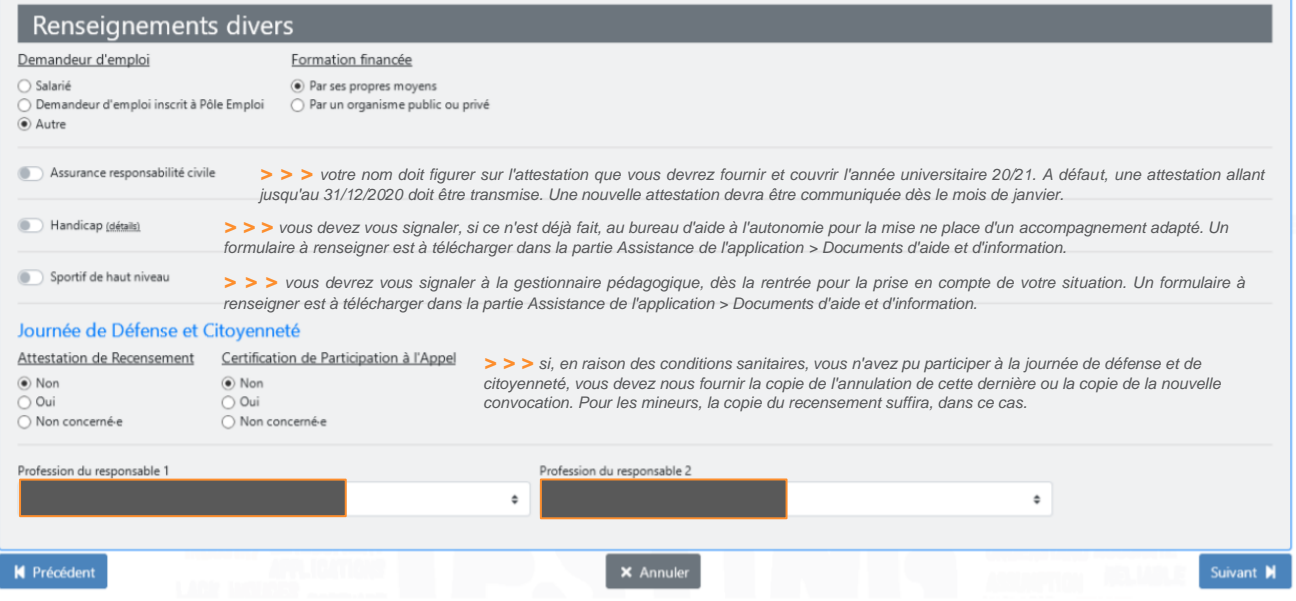

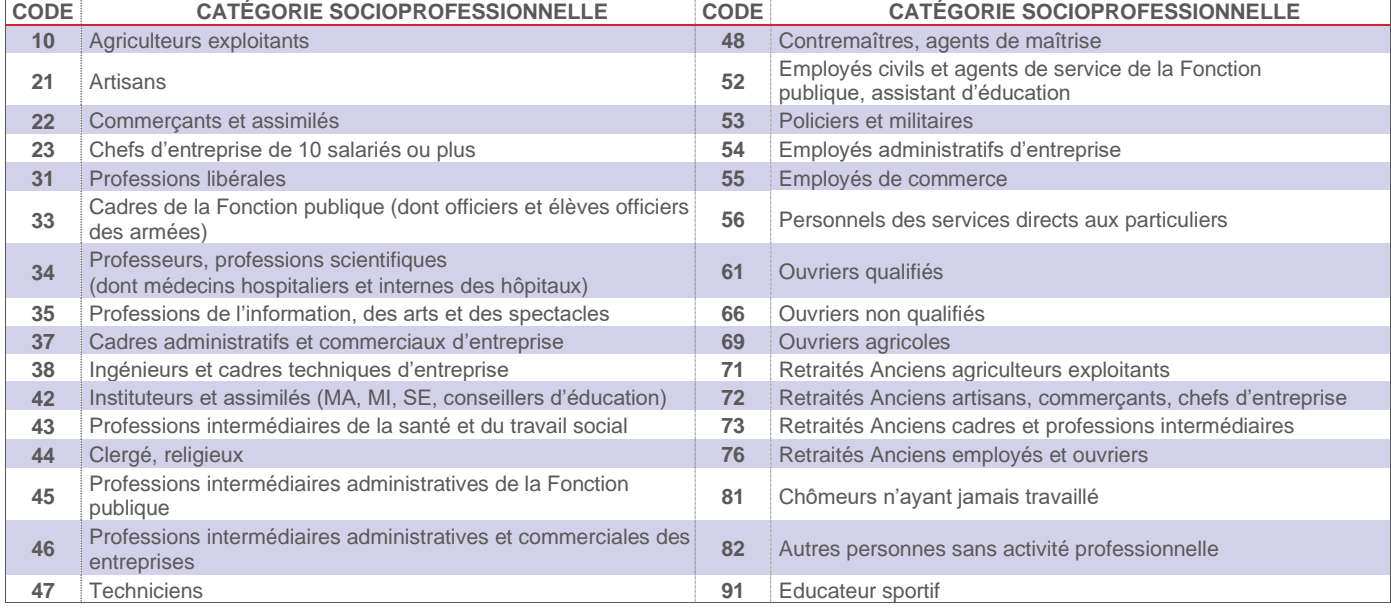

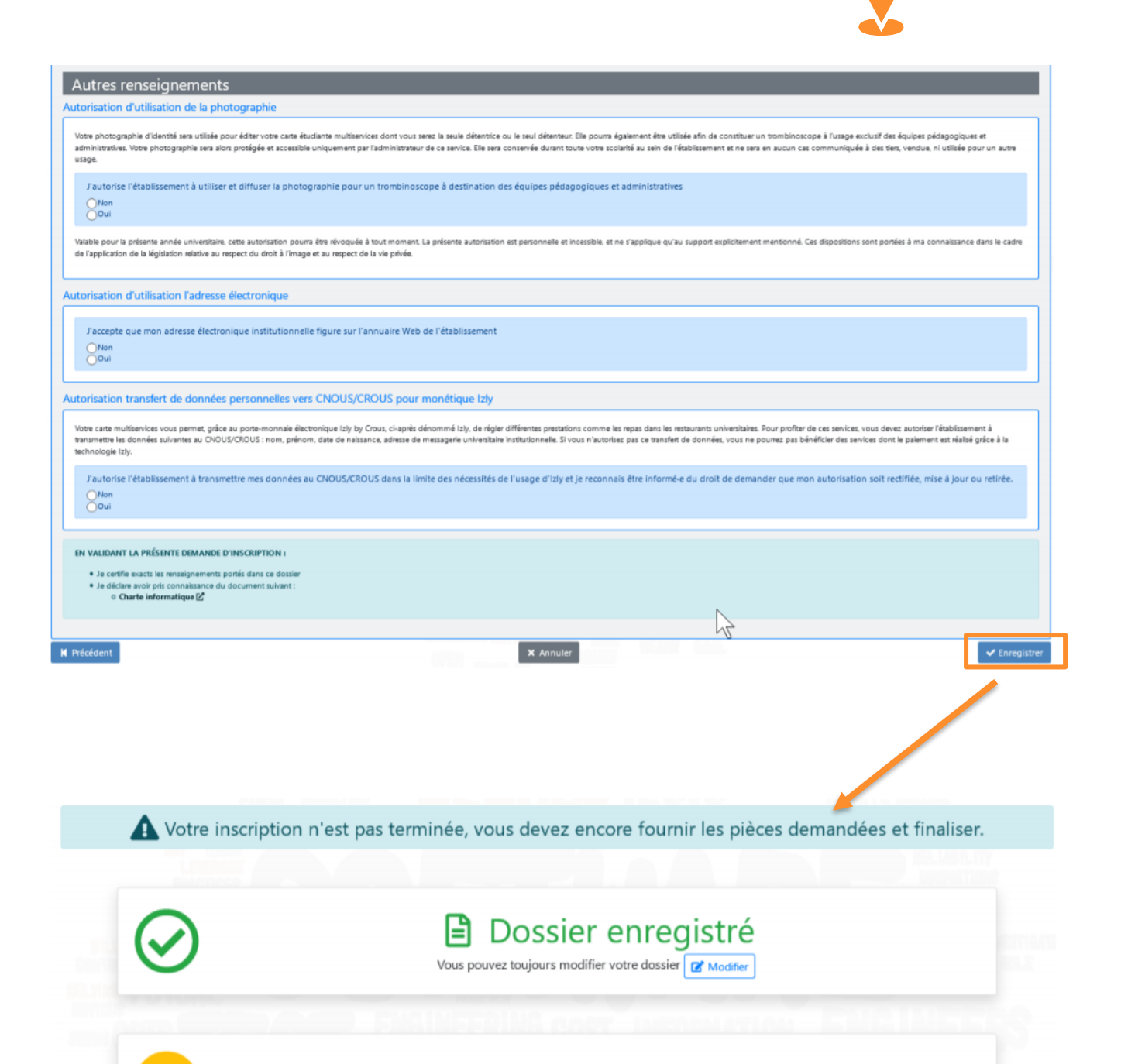

# Compléter les pièces justificatives >

# Et après...

- **<sup>&</sup>gt;** Votre paiement doit être effectué en ligne
- **<sup>&</sup>gt;** Votre carte d'étudiant.e ou l'auto-collant 2023-2024 vous seront remis lors de la semaine de prérentrée
- **<sup>&</sup>gt;** Vous effectuerez vos inscriptions pédagogiques en ligne
- **<sup>&</sup>gt;** Vous participerez à la prérentrée. Le programme de ces journées vous sera communiqué rapidement
- **<sup>&</sup>gt;** Vous prendrez rendez-vous pour votre visite médicale